# **Leçons et exercices des 4 et 5 mai 2020**

**Bonjour à tous**

**Je vous propose de nous retrouver sur la classe virtuelle :**

**Lundi 4 mai 2020 :** 

**- pour les CM1 : à 10 h 00**

**- pour les CE2 : à 11 h 00**

**à l'adresse suivante :<https://eu.bbcollab.com/guest/8fb90b05bdde4f3583f6ee9e7bccf786>**

**Copiez-collez ce lien pour vous connecter (plusieurs essais peuvent être nécessaires, privilégiez le navigateur chrome pour éviter les difficultés et assurez- vous qu'il soit dans sa dernière version pour des raisons de sécurité). Les élèves devront avoir leur matériel habituel (crayon, gomme, règle… ) ainsi que leur cahier de brouillon et les manuels scolaires.**

**Je proposerai également une autre session mardi matin de 10 h 00 à 11 h 00 ouverte à tous pour que les élèves puissent me contacter sur les difficultés qu'ils rencontrent, vous pourrez vous connecter pendant l'heure entière, demander la parole et je tenterai de répondre à vos questions. Nous pourrons également nous entraîner.**

**Je vous prie de ne pas donner aux élèves les leçons et exercices de mathématiques avant la session.**

**Je suis disponible pour convenir de rendez-vous individuels sur la classe numérique ou par téléphone si vous le désirez pour aborder les difficultés scolaires des enfants mais aussi celles rencontrées par les parents sur l'organisation du travail ou tout autre sujet. Si vous êtes intéressé(e), indiquez-moi vos disponibilités (qui peuvent aller au-delà des horaires scolaires).**

**Le travail est une proposition, en cas de difficultés trop importantes, passez aux exercices suivants mais il est important d'avoir un rythme de travail régulier.**

**Je vous rappelle que vous trouverez sur le site des liens pour s'entraîner en autonomie. Si le renvoi des exercices vous est problématique ou compliqué, il n'est pas nécessaire mais il peut être intéressant, s'il est lisible, la correction vous sera envoyée.**

**N'hésitez pas à me contacter et à me faire part de vos remarques sur la charge de travail, les difficultés rencontrées... Cordialement, RP**

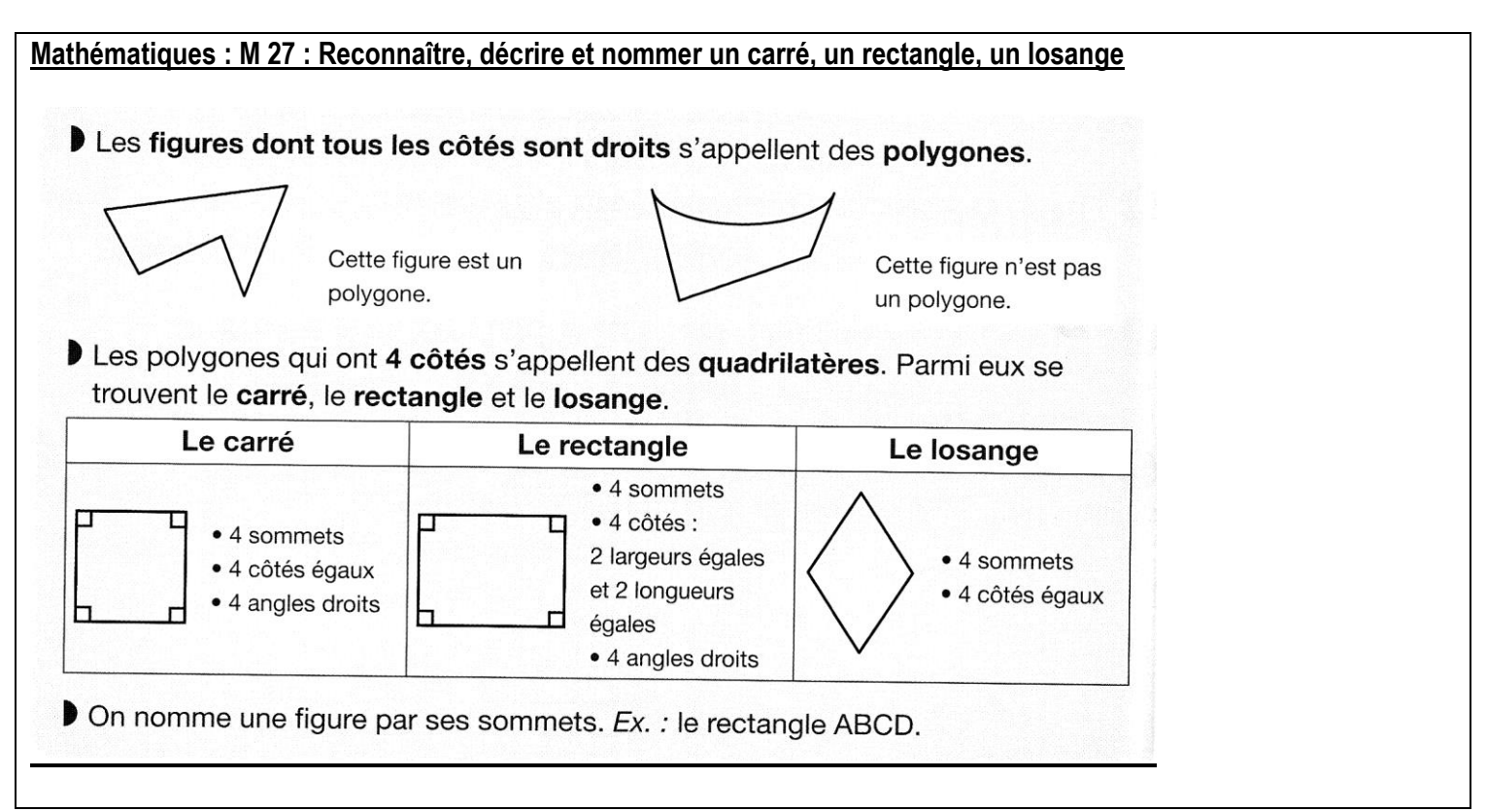

## **Outils pour les maths : exercices 1 à 6 p. 116 et 117**

**Français : C 19 : L'imparfait des verbes être et avoir**

| personne                                                                                                    | être               | avoir              |
|----------------------------------------------------------------------------------------------------|--------------------|--------------------|
| 1 <sup>ère</sup> personne du singulier                                                                      | J'étais            | J'avais            |
| 2 <sup>ème</sup> personne du singulier                                                                      | Tu étais           | Tu avais           |
| 3 <sup>ème</sup> personne du singulier                                                                      | Il/elle/on était   | Il/elle/on avait   |
| 1ère personne du pluriel                                                                                    | <b>Nous étions</b> | <b>Nous avions</b> |
| 2 <sup>ème</sup> personne du pluriel                                                                        | Vous étiez         | <b>Vous aviez</b>  |
| 3 <sup>ème</sup> personne du pluriel                                                                        | Ils/elles étaient  | Ils/elles avaient  |
| Rappel : quand on conjugue le verbe être avec un adjectif qualificatif, ce dernier s'accorde avec le sujet. |                    |                    |

**Bled : exercices 416 / 417 (avoir la peau douce et ne pas être à l'heure uniquement) / 418 p. 126**

**Dictée : Chaque fois que nous rentrions, nous nous lavions tout de suite les mains. Quand nous sortions, nous respections les distances et nous restions à au moins un mètre des autres personnes.** 

**Lecture : Le père et son fils**

**Géographie : la France et les grandes villes – La correction est déjà présente, à modifier le numéro 3 de la 1ère fiche** 

**Situation au Nord, pays le plus proche : Royaume – Uni et Belgique, fleuve le plus proche : la Seine**

**Les élèves n'ont pas à lire les nombres mais repérer les plus grands.**

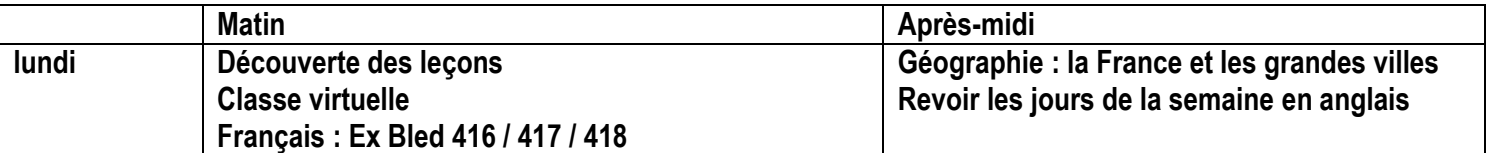

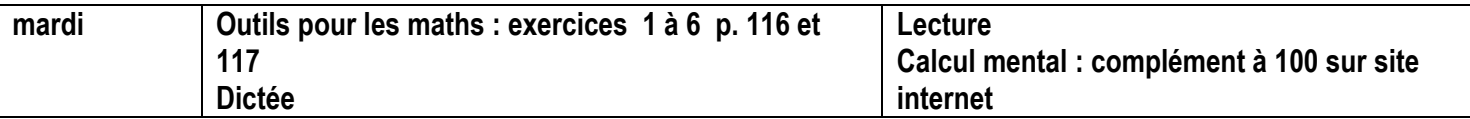

**Calcul mental complément à 100 : https://micetf.fr/calculmental/?action=calculer&niveau=ce2&numero=035**

#### **CM1**

**Français : leçon G12 : les articles**

#### **G12 – les articles**

Le déterminant est **placé devant le nom** commun et parfois devant un nom propre. Il permet de connaître **le genre et le nombre** du nom.

Les articles sont des déterminants : on distingue

- les **articles indéfinis** : **un, une, des**
	- les **articles définis** : **le, la, les, l'**
	- les **articles définis contractés** : **au** (à+le), **aux** (à+les), **du** (de+le), **des** (de+les)

On écrit **l'** devant une voyelle ou un h muet : **l'**empereur, **l'**heure.

#### **Outils pour le français : ex 1 à 8 p. 32 et 33**

#### **Mathématiques :**

### **Géom 4 – Reconnaître la symétrie axiale**

**Deux figures sont symétriques l'une par rapport à l'autre** si :

- Elles sont à la **même distance de l'axe** de symétrie.

#### **et**

- Si elles se **superposent parfaitement par pliage** suivant l'axe.

**L'axe de symétrie est une droite qui partage une figure en deux parties parfaitement superposables par pliage.**

Une figure géométrique peut avoir plusieurs axes de symétrie ou n'en avoir aucun.

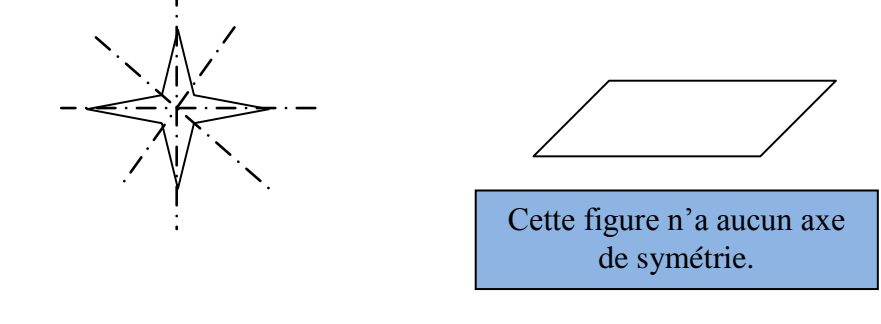

**Les nouveaux outils pour les maths : Ex 1 à 5 et 7 a p. 154 et 155 –**

### **Pour vérifier une symétrie, on peut placer un miroir sur l'axe de symétrie**

**Lecture : Un père et son fils**

**Géographie : la France et les grandes villes – La correction est déjà présente, à modifier le numéro 3 de la 1ère fiche Situation au Nord, pays le plus proche : Royaume – Uni et Belgique, fleuve le plus proche : la Seine**

**Dictée : Chaque fois que nous rentrions, nous nous lavions tout de suite les mains. Quand nous sortions, nous** 

**respections les distances et nous restions à au moins un mètre des autres personnes.** 

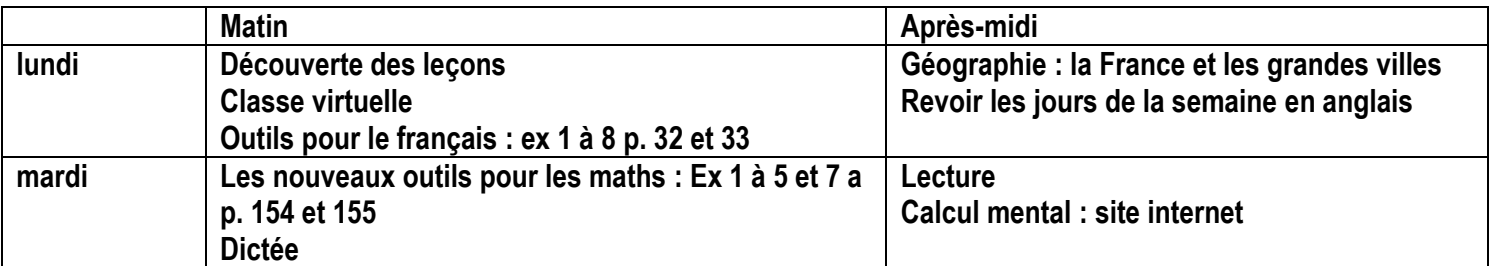

**Calcul mental : Ajouter ou soustraire un nombre entier de dizaines ou de centaines. https://micetf.fr/calculmental/?action=calculer&niveau=cm1&numero=009**